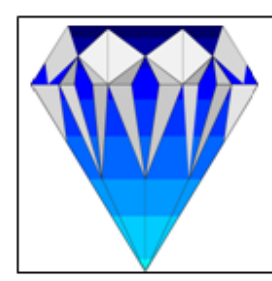

## **CRYSTAL CLEAR SOFTWARE LTD.**

ISO 9001:2008 Certified PO Box 7463 Kampala, Uganda King Fahd Plaza, 3rd floor, 52 Kampala Road Tel: 256-(0)414-231739 or 0752-694074 Fax: 256-(0)414-233644<br>Email: ccs@infocom.co.ug Web: www.loanperformer.com

Tin No: 1000056275

## **CONFIGURATION/FORMATION EN LPF AVEC UNE BASE DE DONNÉES SQL**

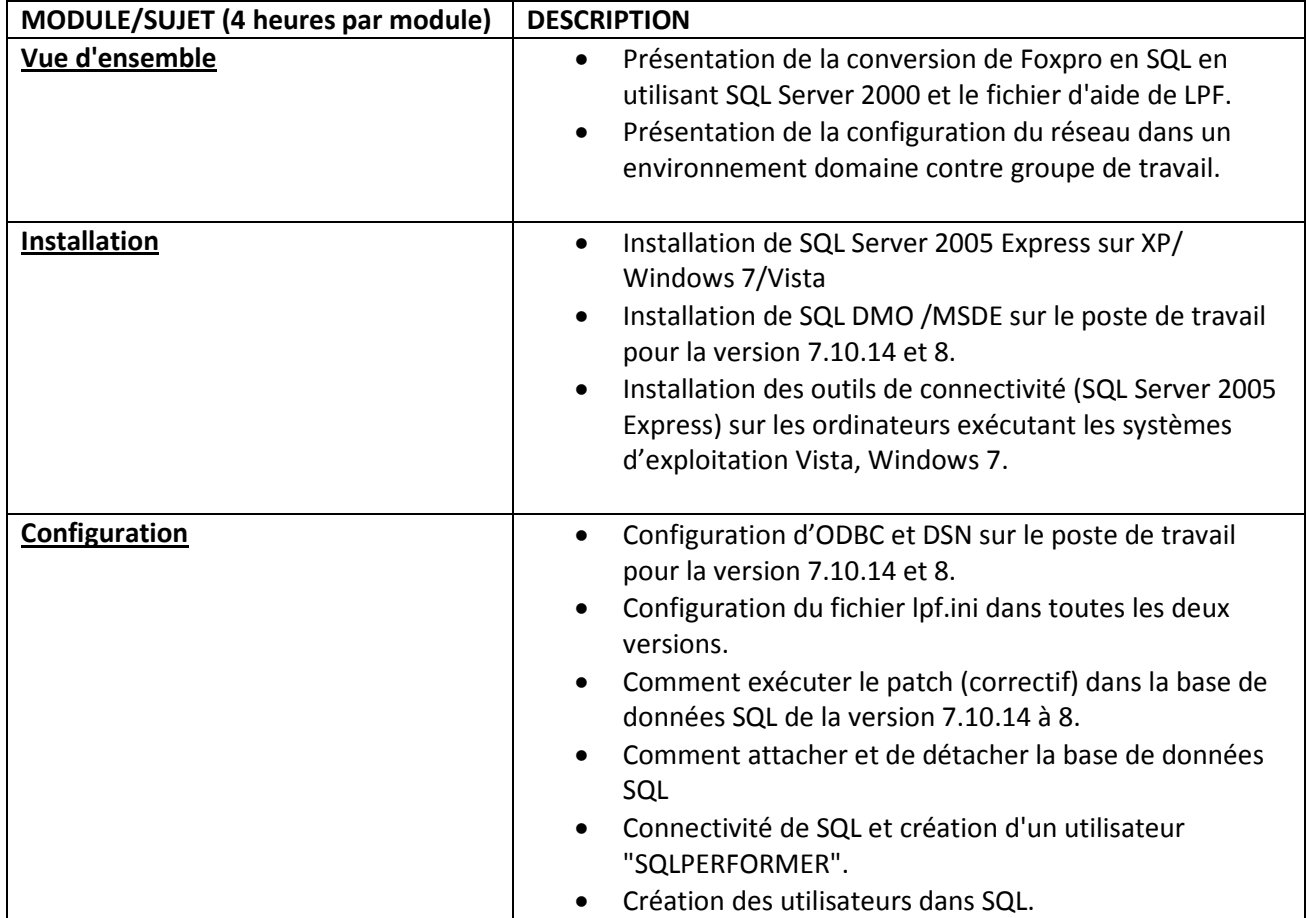

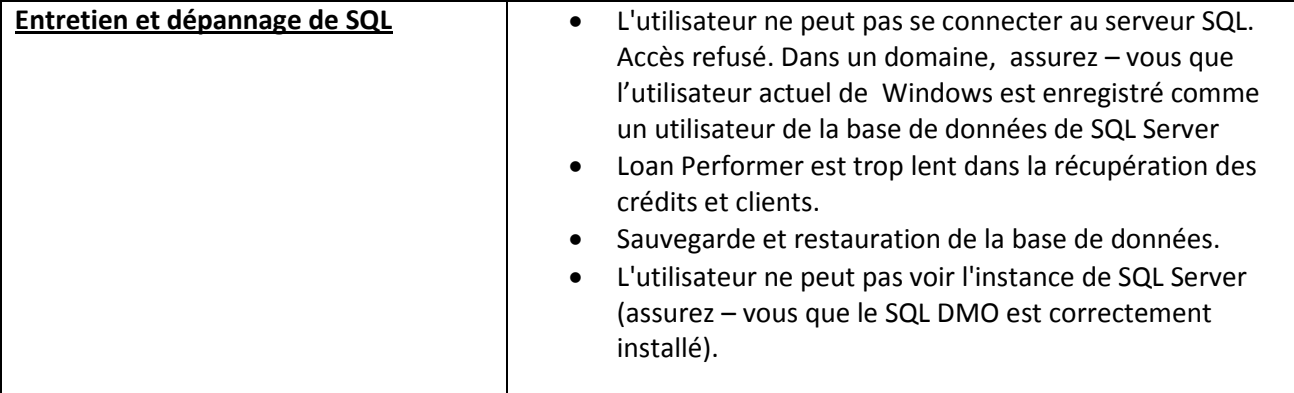